- 2. Tabor D. The mechanism of rolling friction: the elastic range // Proc. Rou. Ser A. *-1955.* -Vol. 229, -P. 198-211.
- 3. Джонсон К. Механика контактного взаимодействия. -М.: Мир, 1989. -509 с.
- 4. Справочник по кранам: В 2т. Т.2 / Александров М.П., Гохберг М.М., Ковин А.А. и др. -Ленинград:
- Машиностроение, 1988. -559 с. 5. Бондаренко Л.Н. Экспериментально-аналитическое определение коэффициента трения качения // Зб. наук, прапь Хар ДАЗТ. -1999. -Вып.36. -С.127-132
- 6. Справочник по сопротивлению материалов / Писаренко Г.С., Матвеев В.В., Яковлев А.П. -Киев: Наук, думка, 1988. -736 с.
- 7. Бондаренко Л.Н. Особенности моделирования ходовых колес кранов // Подъемн. сооруж.; спеп.техн. Одесса. -2000. -№ 7 (11). -С. 19-20.

УДК 622.451.001.57

Бунько Т.В.

## **МАТЕМАТИЧЕСКАЯ МОДЕЛЬ ВЕНТИЛЯТОРА ГЛАВНОГО ПРОВЕТРИВАНИЯ МЕТОДАХ РАСЧЕТА В03ДУХ0РАСПРЕДЕЛЕНИЯ ВЕНТИЛЯЦИОННЫХ СЕТЯХ УГОЛЬНЫХ ШАХТ**

Запропоновано математичну модель вентилятора головного провітрювання для використання у ітераційних методах розрахунку повітророзподілу, яка відрізняється урахуванням можливості безперервного регулювання вентилятором за рахунок використання проміжних між паспортними характеристик, а також використанням лише тієї частини характеристики, яка знаходиться у ділянш його стійкої роботи.

## **MATHEMATICAL MODEL VENTILATOR FAN OF THE MAIN AIRING IN A METHODS CALCULATION OF AIR-DISTRIBUTION IN VENTILATION NETWORKS OF COAL MINES**

The mathematical model ventilator fan of the main airing for using in the iteration methods calculation of air-distribution, which differed from existing calculation possibility of continuous ventilator fan's regulation at the expense of using intermediate between passport characters, as well as using only part of character, which placed in a sphere of its stable work, was offered.

Наиболее распространенными задачами практики расчетов аэродинамических параметров вентиляционных систем являются.

1. Определение по известным регулировочным характеристикам вентилятора главного проветривания (ВГП) (числу оборотов, углу установки лопаток или направляющего аппарата, результатам замеров) его рабочего режима (напора производительности) при работе на шахтную вентиляционную сеть (ШВС).

2. Определение регулировочных параметров (скорости вращения, угла установки направляющего аппарата), необходимых для обеспечения требуемого вентиляционного режима в объектах проветривания.

3. Определение устойчивости режима работы ВГП.

Первая и третья задачи возникают при расчетах естественного потокораспределения и устойчивости проветривания ШВС. Вторая и третья задачи решаются при расчетах оптимального и допустимого потокораспределений в ШВС.

Современный уровень изученности турбомашин, к которым относятся ВГП, не позволяет получить аналитическое уравнение зависимости, связывающей их аэродинамические параметры, по конструктивным и эксплуатационным характеристикам. Поэтому в настоящее время в качестве основных методов моделирования ВГП используются методы приближенного математического описания (аппроксимации) их характеристик, которые позволяют заменить экспериментальную характеристику ВГП подходящим математическим выражением. Зависимость напора вентилятора  $H$  от его производительности  $Q$ 

$$
H = f(Q)
$$
\n
$$
\begin{array}{ccc}\n\ddot{H} & = f(Q) & \text{(1)} \\
\text{or} & \text{хаоактеоистикой} & \text{BFT} & \text{и} & \text{обычно } \text{ вьлоажается}\n\end{array}
$$

называется аэродинамической характеристик<br>графически кривой в координатах  $Q$ ,  $H$ . ВІІІ и обычно

Совместное решение уравнения (1) с уравнением характеристики ШВС  $H = R_c Q^2$ ,  $(2)$ 

 $R_c$  – приведенное аэродинамическое сопротивление сети, определяет режимы где работы ВГП и проветривания ШВС.

При выборе вида аппроксимирующего уравнения характеристики ВГП должны выполняться следующие условия: простота построения графического отображения аэродинамической характеристики ВГП; удобство совместного решения с уравнением (2); достаточная точность описания рабочего участка характеристики ВГП; простота перехода между характеристиками (изменением только одного коэффициента).

Так как уравнение (2) является многочленом второй степени, то, очевидно, уравнение аэродинамической характеристики ВГП нецелесообразно искать в классах трансцендентных функций [1] и многочленов целых положительных степеней выше 2-й степени, так как решение таких уравнений достаточно сложно.

Анализ показывает, что целесообразно рассматривать и сравнивать следующие типы уравнений:

$$
H = a \pm bQ \cdot cQ^2,\tag{3}
$$

$$
H = a - bQ^2,\tag{4}
$$

а, b и c - постоянные величины, определяемые по графической характеристигде ке ВГП.

Использование трехчленной параболы (3) допустимо при применении специальных расчетных программ, обеспечивающих выполнение всех расчетов только на правой ветви параболы. Несоблюдение этого требования может привести к неверным результатам. При аппроксимации аэродинамической характеристики ВГП трехчленной параболой может возникнуть случай, когда одному и тому же значению  $H$  будет соответствовать два различных  $Q_1$  и  $Q_2$ , что недопустимо.

Использование характеристики вида (4) целесообразно потому, что в данном случае ВГП представляется как идеальная турбомашина с максималь-<br>ным теоретическим напором  $a_{\text{max}}$  (при нулевой производительности), а параметр *b* представляет собой ее внутреннее аэродинамическое сопротивление.<br>Такое представление ВГП аналогично описанию выработки в расчетах вентиляционной сетей. Однако построение аппроксимационного уравнения характеристики ВГП для двучленной параболы желательно производить вблизи точки, характеризующей его рабочий режим. Точность аппроксимации двучленом может быть как угодно повышена путем повторного расчета с уточненными параметрами  $a$  и  $b$ , поэтому использование двучлена в сложных расчетах с большой глубиной регулирования гарантирует надежность вычислений.

В качестве зависимостей, описывающих с достаточной степенью точности аэродинамические характеристики  $B\Gamma\overline{T}$ , в итерационных методах оптимизации потокораспределения может быть предложено использовать семейство характеристик

$$
H = a_i - bQ^2, \qquad a_{\min} < a_i < a_{\max}, \tag{5}
$$

 $a_{min}$ ,  $a_{max}$  — коэффициенты аппроксимации соответственно нижней и верхней где аэродинамических характеристик ВГП.

Регулирование режима работы ВГП осуществляется у осевых вентиляторов изменением угла установки лопаток рабочих колес и промежуточного направляющего аппарата, а у центробежных вентиляторов - изменением положения лопаток или закрылков входного направляющего аппарата [2]. Таким образом, эксплуатационная характеристика  $B\Gamma\Gamma$  - это семейство кривых, зависящих от параметра  $\alpha$ , описывающего угол установки лопаток рабочих колес у осевых вентиляторов или угол установки лопаток входного направляющего аппарата центробежных вентиляторов.

 $\Pi$ ри решении задач определения регулировочных параметров ВГП и устойчивости его работы в качестве энергетических аппроксимирующих зависимостей приняты следующие:

$$
H = a_{\alpha} - b_{\alpha} Q^2, \tag{6}
$$

$$
V = c_a Q_p^2 + d_a Q_p - l_a,\tag{7}
$$

 $a_{\alpha}$ ,  $b_{\alpha}$ ,  $c_{\alpha}$ ,  $d_{\alpha}$ ,  $l_{\alpha}$  – коэффициенты аппроксимации напорных и энергетических где характеристик при заданном

угле поворота направляющего аппарата.

График левее максимума характеристики (точка В) на напорной характеристике (рис. 1) соответствует работе  $B\Gamma\Gamma$  в неустойчивом режиме, при котором возникают периодические колебания подачи воздуха в ШВС, мощности на валу двигателя, нагрузок на элементы конструкции. Потому не разрешается эксплуатация осевых ВГП в режимах, лежащих вблизи максимума характеристики, что отражается условием, накла-

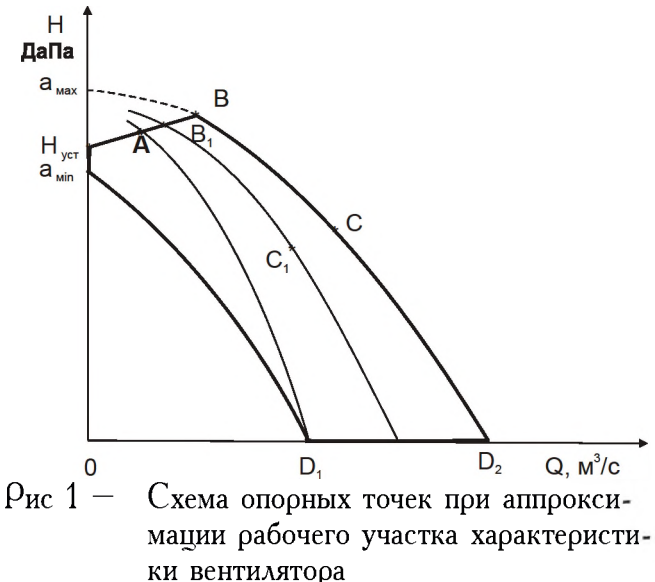

дываемым на максимально допустимую депрессию  $H_{\text{max}}$  BFII:  $H \leq 0.9$   $H_{\text{max}}$ .

© ИГТМ НАН Украины, 2002

 $(8)$ 

Коэффициент полезного действия  $\eta$  ВГП уменьшается при перемещении вниз по характеристике и определяется по фактическим производительности  $Q_{\phi}$ , напору ВГП  $H_{\phi}$  и мощности на валу двигателя  $N_{\text{gas}}$  по формуле:

$$
\eta = \frac{Q_{\phi} H_{\phi}}{102 N_{\text{cav}}}.
$$
\n(9)

Допустимым режимом работы ВГП считается режим, при котором выполняется условие

$$
\eta \geq 0.6. \tag{10}
$$

Для учета ограничений (6) и (7) при аппроксимации рабочей области ВГП дополнительно используются уравнения

$$
H_{\text{gerum}} = H_B - K_{\text{ycm}} Q_{\text{gerum}},
$$
\n(11)

 $H_B$  — депрессия в точке  $B$ ; где

 $K_{ver}$  — коэффициент в уравнении прямой  $H_{ver}B$  (рис. 1), ограничивающей сверху область устойчивой работы ВГП.

Исходными данными, описывающими ВГП в расчетах вентиляционных сетей, являются следующие:

*n*, *i*, *j* – ветвь, кодирующая ВГП;

 $a_{\varphi}$ ,  $b_{\varphi}$  коэффициенты аппроксимации фактической или расчетной аэро-<br>динамической характеристики ВГП, которая остается неизменной и используется при решении всех задач, за исключением задачи расчета оптимального потокораспределения в ШВС;

 $Q_{\phi}$ 

 $a_{\min}, a_{\max};$ 

 $b_{\text{no}}$  — коэффициент аппроксимации крайней правой аэродинамической характеристики ВГП;

 $H_B=0.9H_{\text{max}}$  — максимальная депрессия, которую может развивать ВГП в устойчивой зоне работы;

 $K_{\nu c\tau}$ 

Для решения задачи аппроксимации аэродинамических характеристик ВГП необходимо задать координаты точек *А*, *В*, *С*, *D*<sub>1</sub>, снимая их значения непосредственно с графиков характеристик  $B\Gamma\Pi$  согласно схемы, приведенной на рис. 1.

Точка  $A$  лежит на крайней левой характеристике  $B\Gamma\Pi$ , T.e.  $H_A=0.9H_{\text{max AEB}}$ , где  $H_{\text{max AEB}}$  — максимальная депрессия ВГП на этой характеристике.

....<br>Точка  $B$  лежит на крайней правой характеристике ВГП  $H_{\!B}\!\! =\!\! 0,\! 9H_{\!{\tiny\textup{Max mapas}}}.$ 

 $H_{\text{max noas}}$  — максимальная депрессия ВГП на крайней правой характеристике.

Точка  $C$  лежит на крайней правой характеристике ВГП  $H_B=0.5H_{\text{max n},\text{max}}$ 

Точка  $D_1$  лежит на пересечении крайней левой характеристики с осью абсцисс. Координата  $H_{D_1}$  может быть не равной нулю, так как для некоторых ВГП графики аэродинамических характеристик изображают со смещенным началом координат, что отражается в значении  $H_O \neq 0$  и  $Q_O \neq 0$ . Координаты

 $Q_B$ ,  $Q_C$  и  $Q_D$ , снимаются с графиков аэродинамических характеристик ВГП соответственно выбранным  $H$ . Значение  $H_{ver}$  лежит на пересечении прямой, проведенной между точками  $A$  и  $B$ , с осью ординат.

Точка  $B_1$  лежит на пересечении аэродинамической характеристики, соответствующей фактическому режиму работы ВГП с прямой, ограничивающей сверху область устойчивой работы ВГП.

Точка  $C_{\rm l}$  лежит на фактической аэродинамической характеристике ВГП  $H_{C_1} = H_{\varphi a \kappa r}$ ;  $Q_{C_1} = Q_{\varphi a \kappa r}$ .

Определение коэффициентов аппроксимации рабочей характеристики ВГП выполняется по следующим формулам:

$$
Q_{\min} = Q_B, \quad Q_{\max} = Q_C, \quad H_{\max} = H_B, \quad H_{\min} = H_C,
$$
 (12)

$$
b_{\text{max}} = (H_{\text{max}} - H_{\text{min}})/(Q_{\text{max}}^2 - Q_{\text{min}}^2); \qquad (13)
$$

$$
a_{\max} = H_{\max} + b_{\max} Q_{\min}^2; \qquad (14)
$$

$$
a_{\min} = H_0 + b_{\max} Q_{D_1}^2; \qquad (15)
$$

$$
K_{ycm} = \frac{H_B - H_{ycm}}{Q_B - Q_O};
$$
\n(16)

$$
b_{\phi} = \frac{H_{B_1} - H_{C_1}}{Q_{C_1}^2 - Q_{B_1}^2};
$$
\n(17)

$$
a_{\phi} = H_{B_1} + b_{\phi} Q_{B_1}^2. \tag{18}
$$

При решении задачи идентификации аэродинамических параметров ШВС используются только коэффициенты  $a_{\phi}$ ,  $b_{\phi}$ ,  $Q_{\phi}$ , полученные с использованием координат точек  $B_1$  и  $C_1$ .

При решении задачи естественного потокораспределения, устойчивости проветривания используются коэффициенты аппроксимации  $a_{\phi}$ ,  $b_{\phi}$ , которые должны соответствовать одной из аэродинамических характеристик ВГП. При расчете реверсивных режимов для осевых ВГП, реверсирование которых осуществляется изменением направления вращения рабочего колеса, необходимо олесчитать коэффициенты аппроксимации реверсивной характеристики  $a_{\phi \text{ } \rho e B}$  $b_{\phi \text{ } \rho \text{ } e \text{}}$ 

Если необходимо рассчитать потокораспределение в ШВС без задания конкретного ВГП, но с заданной общей депрессией сети, то в качестве заданной депрессии  $H_c$  принимают  $a_{\phi} = H_c$  и  $b_{\phi} = 0$ .

Пои решении перечисленных выше задач, ввиду внесения различного рода возмущений (моделирование установки средств местного регулирования, их открывания и т.д.), режим работы ВГП может выйти из области устойчивой работы. В связи с этим рекомендуется ее всегда задавать, что обеспечит программный контроль за устойчивой работой ВГП.

Решение задачи оптимального потокораспределения может осуществляться в четырех вариантах в зависимости от цели расчета.

Вариант 1. Ограничивается только максимальный уровень напора ВГП  $H_{\text{max}}$ 

В этом случае задается начальное приближение  $a_{\text{min}}=10$  ДаПа;  $a_{\text{max}}$  $H_{\text{max}}$ ,  $b_{\text{np}}=0$ ,  $K_{\text{ycr}}=0$ ;  $H(B)=H_{\text{max}}$ . Значения  $a_{\varphi}$ ,  $b_{\varphi}$ ,  $Q_{\varphi}$  задавать не нужно;

Вариант 2. ВГП не регулируется, и режим его работы определяется<br>конкретной фактической характеристикой. В этом случае  $H_B=a_{min}=a_{max}=a_{\varphi}$ ;  $b_{\eta\rho} = b_{\phi}$ ;  $K_{ycr} = 0$ ; Значение  $Q_{\phi}$  — задавать не нужно.<br>Вариант 3. Данный ВГП ограничен только крайней правой характери-

стикой и допускается его работа в неустойчивой области. В этом случае  $d_{min}$  $a_{\text{max}}$ ,  $b_{\text{np}}$  вычисляется по формулам (12) – (18), при этом принимается  $H_R=a_{max}$ ;  $K_{ver}=0$ .

Вариант 4. Работа данного ВГП допускается только в устойчивой зоне, ограниченной  $(D_1, a_{min}), (a_{min}, H_{ycr}), (H_{ycr}, B), (B, D_2), (D_2, D_1).$  Этот случай является наиболее общим и требует вычисления коэффициентов аппроксимации, за исключением  $a_{\varphi}$  и  $b_{\varphi}$ . Заметим, что работа ВГП допускается в несколько большей области, чем область его промышленного использования. Эта дополнительная область ограничена линиями  $(D_1, a_{min})$ ,  $(a_{min}, H_{ver})$ ,  $(H_{ver}, B)$ ,  $(A, D_1)$ . Такое расширение области при расчете позволяет облегчить работу по разработке мероприятий для получения более экономичной работы  $B\Gamma\Pi$ .

Задача нахождения допустимого потокораспределения решается только после решения задачи оптимального потокораспределения, когда требуемые значения расходов воздуха в объектах проветривания достигаются с помощью подземных активных источников тяги, что для угольных шахт недопустимо. При этом определяются максимально возможные расходы воздуха в объектах проветривания, которые могут обеспечить существующие ВГП в ШВС с заданными аэродинамическими параметрами и топологией.

Результаты решения задач оптимального и допустимого потокораспределения для всех четырех возможных вариантов определяют требуемую рабочую точку  $(H_{\text{onr}}, Q_{\text{onr}})$  и аэродинамические сопротивления всех вентиляционных сооружений, что в совокупности обеспечивает все или часть потребителей требуемым расходом воздуха. Если результаты решения задач оптимального или допустимого потокораспределения предполагается использовать в других задачах, то необходимо на основе  $(H_{\text{onrr}}, Q_{\text{onrr}})$  перейти на его фактическую харак-<br>теристику, обеспечивающую режим  $(H_{\text{onrr}}, Q_{\text{onrr}})$ . Для этого необходимо, если это возможно, нанести точку с координатами  $(H_{\text{onr}}, Q_{\text{onr}})$  на график характеристики ВГП и определить соответствующую его характеристику, т.е.  $a_{\varphi}$  и  $b_{\varphi}$ .

Решение других задач, после решения задач оптимального и допустимого потокораспределения, если предполагаемое изменение в ШВС не носит глобального характера и не меняет значительно общее сопротивление сети, возможно только с использованием рабочей характеристики.

Ниже, на рис. 2, приведен пример построения допустимой области устойчивой работы вентилятора ВЦ-25М.

Область устойчивой работы ВГП и его фактическая характеристика рассчитываются с помощью программы «Аппроксимация». Ниже приведен пример работы программы «Аппроксимация» по определению коэффициентов аппроксимации характеристик вентилятора ВЦ-25М.

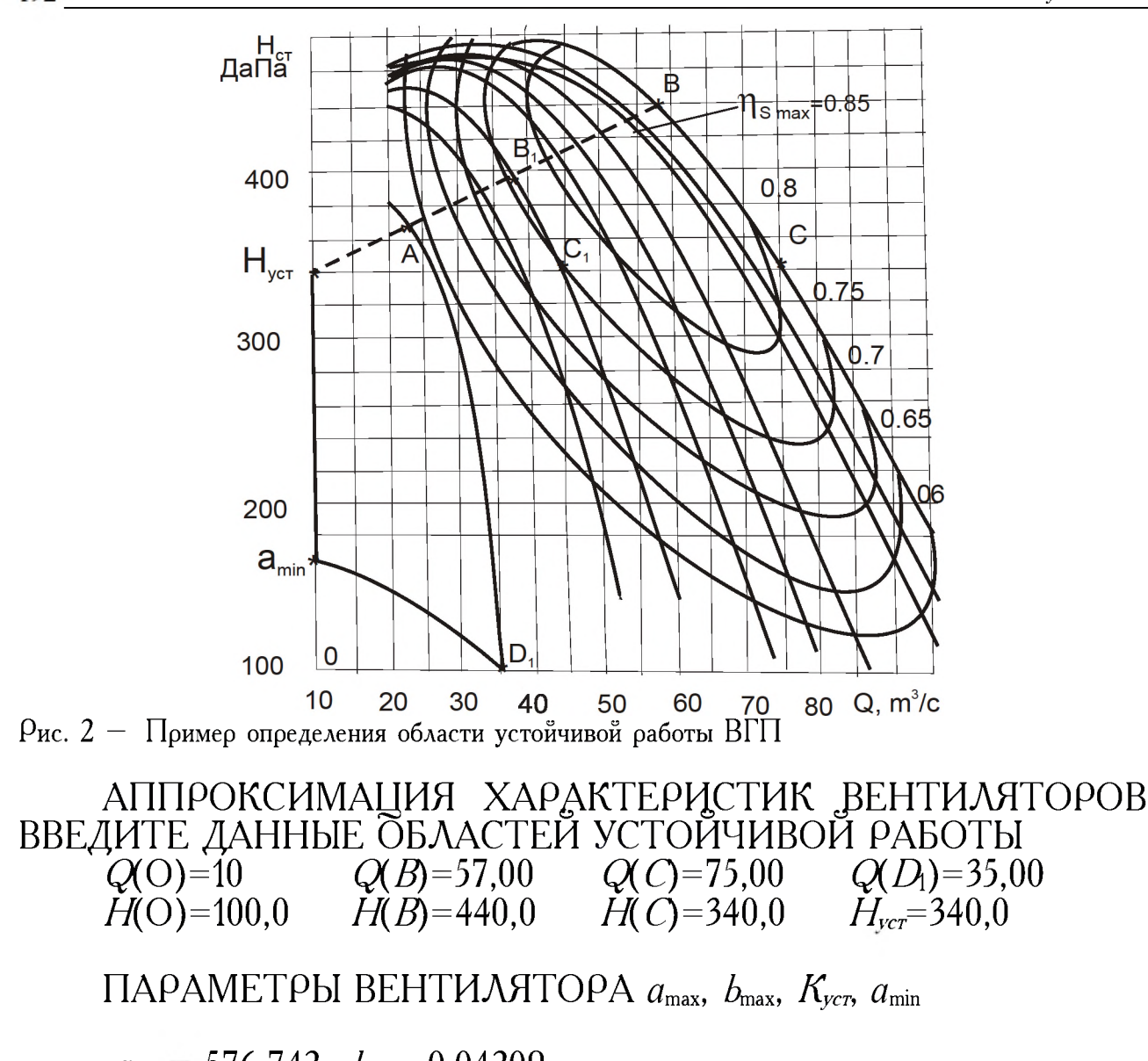

 $a_{\text{max}} = 576,742$   $b_{\text{max}} = 0,04209$  $a_{\text{min}} = 151,557$   $K_{\text{ver}} = 2,1277$ 

ВВЕДИТЕ ДАННЫЕ ФАКТИЧЕСКОЙ ХАРАКТЕРИСТИКИ  $Q(\hat{B}_1)=37,00^{\circ}$   $Q(C_1)=45,00$  $\dot{H}(B)$ =400,00  $\dot{H}(C_1)$ =340,0

ПАРАМЕТРЫ ВЕНТИЛЯТОРА  $a_{\Phi}$ ,  $b_{\Phi}$ , для факт харак. (точки  $B_1$ и  $C_1$ )  $a_{\varphi} = 525,213$   $b_{\varphi} = 0,0915$ 

Для построения области устойчивой работы любого другого ВГП достаточно внести соответствующие исходные данные программу «Аппроксимация» диалоговом режиме.

## СПИСОК ЛИТЕРАТУРЫ

1. Корн Г., Корн Т. Справочник по математике для научных работников. —М.:Наука, 1970.-720с.

2. Шахтные вентиляторы (монтаж, наладка эксплуатация) / Калиш Ш.И., Цуцик И.Т., Курченко Е.М. др. — Киев: Технжа, 1972. -292 с.